# **BBQ**

EDV und Digitale Kompetenzen in Berlin

# Jetzt Update laden.

Passgenaue digitale Kompetenzen Online und / oder Präsenzunterricht

Prüfungen ICDL Workforce Base

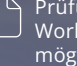

## möglich

bbg.de/p

# Bring deine EDV-Kenntnisse auf den aktuellsten Stand.

Du willst mehr als "nur" einen Computerführerschein? Wir finden gemeinsam heraus, welches Wissen du benötigst und setzen genau dort individuell an. Dann vermitteln dir die Experten bei BBQ im Einzelunterricht passgenaue digitale Kompetenzen, die du benötigst. Im Präsenzunterricht und auch online.

- $\triangledown$  Erfahrene Dozent:innen im Live-Unterricht
- Familiäre Lernatmosphäre
- Unterstützung bei Profilpflege der Jobbörse + Erklärung der Jobcenter-App
- $\sqrt{q}$  Gut mit öffentlichen Verkehrsmitteln erreichbar
- **√ 100 % Förderung möglich**

### **Starttermine** Jederzeit möglich

### **Dauer**

4 – 8 Wochen, pro Termin 4 U.-Std. (à 45 min) Coaching + 1 U.-Std. Transferaufgabe

### **Unterrichtszeiten**

2 - 5 Tage in der Woche

### **Maßnahmenummer**

- $-922/0046/23$  (T)
- $-955/0071/23$  (C)
- $-962/0088/23$  (L)

### **Kontakt**

Sandy Gieske Berlin Lichtenberg Möllendorffstr. 54 10367 Berlin

[030 75515268](#page--1-0) [lichtenberg@bbq.de](mailto:lichtenberg@bbq.de)

**Berlin Charlottenburg** Wilmersdorfer Straße 138 10585 Berlin

**Berlin Tempelhof** Germaniastraße 137 12099 Berlin

## Inhalte des Coachings

### **Thema 1** Lerne, wie dein Computer tickt.

- Grundlagen und Begriffe der Informationstechnologie
- Anschließen von Computern und mobilen Endgeräten  $\blacksquare$
- Einrichten von Maus, Tastatur, Drucker, Headset und Mikrofon
- Arbeiten mit Dateistrukturen und verschiedenen Dateiformaten
- Internetrecherche mit Suchmaschinen und Kommunikation mit E-Mail
- Computersicherheit und ergonomische Arbeitsumgebung

### **Thema 2** Nutze Tools zum effizienterem Arbeiten.

- Merkmale von New Work (agiles Arbeiten, VUCA Welt, remote Arbeiten)
- Digitale Identität, Datenschutz, Schutz vor Phishing
- Tools zur virtuellen Zusammenarbeit (z.B. Trello, Padlet, Slack, Teams)
- Speicherung und Freigabe von Online-Inhalten (z.B. mit Dropbox)
- Online-Besprechungen & Webinar-Tools (z.B. Zoom, Teams, Google Meet)

### **Thema 3** Dokumentieren & visualisieren.

- Textbearbeitung mit Microsoft Word oder Google Docs
- Serienbriefe erstellen, Textbausteinen nutzen, Dokumente formatieren
- Tabellenkalkulation mit Microsoft Excel oder Google Sheets
- Daten in Excel auswerten & visualisieren, arbeiten mit Pivot-Tabellen
- Präsentationen mit Microsoft PowerPoint oder Google Slides erstellen
- Bild- & Videobearbeitung (z.B. Adobe Creative Suite und Alternativen)
- Meetings und Vorträge vorbereiten

### **Abschluss** Mögliche ICDL-Prüfungen + Prüfungsvorbereitung

- Computer & Online Essentials, Textverarbeitung
- Tabellenkalkulation, Präsentation

### Extras

 $\blacksquare$ 

昭

### **Coaching und Sprache für den Beruf möglich**

Ergänze den Einzelunterricht mit einem Coaching oder verbessere deine deutschen oder englischen Sprachkenntnisse im Rahmen des Modularen Aktivierungscenters. Wir beraten dich gerne zu den verschiedenen Möglichkeiten.

### Zielgruppe, Voraussetzungen und Förderung

### **Zielgruppe**

Alle Berufsgruppen, die ihre Kompetenzen und Kenntnisse im Umgang mit digitalen Medien und Office-Anwendungen verbessern oder erweitern wollen.

### **Voraussetzungen**

Für die Teilnahme werden keine besonderen Vorkenntnisse vorausgesetzt.

### **Förderung**

Für die Förderung der Weiterbildung beantrage bei deiner Agentur für Arbeit oder deinem Jobcenter einen AVGS-MAT 1 [\(Aktivierungs- und](https://www.bbq.de/wissenswertes-zum-aktivierungs-und-vermittlungsgutschein-avgs/) [Vermittlungsgutschein\)](https://www.bbq.de/wissenswertes-zum-aktivierungs-und-vermittlungsgutschein-avgs/).